### **УДК 517.928**

## ОБ АСИМПТОТИКЕ РЕШЕНИЯ ЗАДАЧИ РЕЙССА ДЛЯ ЯВЛЕНИЯ ПРЫЖКА

**Алымкулов К. ф.м.и.д., профессор, ОшМУ keldibay@mail.ru, Кожобеков К. Г. ф.м.и.к., доцент, ОшМУ [kudayberdi.kozhobekov@mail.ru](mailto:kudayberdi.kozhobekov@mail.ru)**

**Annotation**. Here the asymptotic expansion of the solution of the model equation of the Reiss for the jump phenomena was obtained directly from the exact solution, also by the method of uniformization.

**Кey words:** asymptotic expansion, the model equation of the Reiss, the jump phenomena, method of uniformization.

#### **1.Введение**

Рассмотрим модельное уравнения Рейса [1]

$$
\frac{dy}{dt} = y^2(1-y), \ y(0) = \varepsilon \tag{1}
$$

В [1] получена следующая асимптотика:

$$
y(t) = \begin{cases} \varepsilon(\varepsilon + (1 - \varepsilon) \exp(-\sigma))^{-1}, & \sigma < 1\\ \varepsilon(\varepsilon + (1 - \varepsilon) \exp((1 + \frac{1 - \sigma}{\varepsilon}))^{-1}, & \sigma > 1 \end{cases}
$$
(2)

где  $\sigma$  = εt. Из (2) следует, что решение имеет скачок при  $\sigma = 1$  или  $t = \frac{1}{2}$  $\frac{1}{\epsilon}$ .

В [2] получена трехзонная асимптотика решения данной задачи.

Отметим, что это уравнение имеет точное решение

$$
-\frac{1}{y} + \ln \frac{y}{1-y} = t - \frac{1}{\varepsilon} + \ln \frac{\varepsilon}{1-\varepsilon}
$$
 (3)

#### 1. Получение асимптотики решения из точного решения

Если  $t = t_0$ : =  $t_0(\varepsilon) = \frac{1}{2}$  $\frac{1}{\epsilon} - \ln \frac{1}{1}$ 

то, уравнение  $\frac{1}{2}$  $\frac{1}{y} = \ln \frac{y}{1-y}$  имеет единственное решение  $y = y_0 = 0.659046$ .

Если  $t < t_0$ , то  $\tau \to \infty$  при  $\varepsilon \to 0$ . Уравнение (2) запишем в виде

$$
u - \ln \frac{1}{u - 1} = \frac{1}{\varepsilon} - t - \ln \frac{\varepsilon}{1 - \varepsilon} = \tau
$$
\n<sup>(4)</sup>

где  $u = y^{-1}$ . Получим разложение решения этого уравнения при  $\tau \to \infty$ .

В (4) сделаем преобразование

$$
u=\tau-\ln(\tau-1)z.
$$

Тогда для *z* получим следующее уравнение

$$
F(z, \alpha, \beta) \coloneqq z - 1 - \alpha \ln(1 - \beta z) = 0 \tag{5}
$$

где

$$
\alpha = \alpha(\epsilon) := [\ln(\tau - 1)]^{-1}, \beta = \beta(\epsilon) := (\tau - 1)^{-1} \ln(\tau - 1)
$$

Очевидно, что  $\alpha$ ,  $\beta$  стремятся к нулю при  $\varepsilon \to 0$ . Функция  $F(z, \alpha, \beta)$  является аналитической функцией своих аргументов.

Так как F(1,0,0) = 0, F<sub>z</sub>(1,0,0) = 1 ≠ 0 то, по теореме о неявных функциях уравнение (5) имеет единственное сходящееся решение при малых  $\alpha$ ,  $\beta$ , то есть имеет место разложение

$$
z = 1 + \sum_{i+j=1}^{\infty} a_{ij} \alpha^i \beta^j
$$

где  $a_{ij}$  – некоторые постоянные, например,  $a_{10}=a_{01}=0$ ,  $a_{11}=-1$ ,  $a_{20}=a_{02}=0$ ,  $a_{12}=$  $-2^{-1}$ причем этот ряд сходится при малых  $\alpha$ ,  $\beta$ . Таким образом, разложение для y(t) имеет вид

$$
y(t) = \varepsilon \{1 - \varepsilon t - \varepsilon \ln \varepsilon + \varepsilon \ln (1 - \varepsilon) - \varepsilon [\ln(1 - \varepsilon t - \varepsilon \ln \varepsilon + \varepsilon \ln(1 - \varepsilon) - 1) *+ (1 + \sum_{i+j=1}^{\infty} a_{ij} \alpha^i \beta^j)]^{-1}, \quad t \leq \frac{1}{\varepsilon} + \ln \frac{\varepsilon}{1 - \varepsilon}
$$
(6)

Отметим, что этот ряд сходиться  $\varepsilon \to 0$ .

Таким образом, мы получили разложение решения уравнения (1) при  $t \le t_0 = \frac{1}{s} + \ln \frac{\varepsilon}{1-s}$ . Теперь рассмотрим случай  $t > t_0$ .

В этом случае (2) запишем в виде

$$
1 - y = e^{-\tau} e^{-\frac{1}{y}} y \tag{7}
$$

Вводим новую переменную  $y = 1 - \varphi$ , тогда (7) запишется в виде

$$
\varphi = e^{-\tau} (1 - \varphi) e^{-\frac{1}{1 - \varphi}}
$$
\n(8)

Решения уравнения (8) при  $\tau \to \infty$  разлагается ряд в виде

 $\varphi = e^{-\tau} - \varphi_2 e^{-2\tau} + \varphi_3 e^{-3\delta} + \cdots,$ 

где  $\varphi_j$  некоторые постоянные. Таким образом, при  $t > t_0 = \frac{1}{s} - \ln \frac{\varepsilon}{1 - s}$ , имеем

$$
y = 1 - e^{-\tau} \sum_{k=0}^{\infty} \varphi_k e^{-k\tau}, \tau = \frac{1}{\epsilon} - t - \ln \frac{\epsilon}{1-\epsilon} , \tau > 0
$$

Таким образом, для решения задачи (1) получили следущее разложение

$$
y(t)
$$
\n
$$
= \begin{cases}\n\left\{1 - \varepsilon t - \varepsilon \ln \varepsilon + \varepsilon \ln \left(1 - \varepsilon\right) - \varepsilon \left[\ln \left(1 - \varepsilon t - \varepsilon \ln \varepsilon + \varepsilon \ln \left(1 - \varepsilon\right) - 1\right)\left(1 + \sum_{i+j=1}^{\infty} a_{ij} \alpha^i \beta^j\right)\right\}^{-1}, \\
& t \le \frac{1}{\varepsilon} + \ln \frac{\varepsilon}{1 - \varepsilon} \frac{\varepsilon}{1 - \varepsilon} ; \\
& 1 - e^{-\tau} \sum_{k=0}^{\infty} \varphi_k e^{-k\tau}, \tau = \frac{1}{\varepsilon} - t - \ln \frac{\varepsilon}{1 - \varepsilon}, \tau > 0 \quad \tau > \tau_0.\n\end{cases}
$$

3. Получение асимптотического разложения методом униформизации

После преобразования  $y = \varepsilon x$ ,  $\theta = \varepsilon t$  задача (1) приводится к виду

$$
\frac{dx(\theta)}{d\theta} = x^2(\theta)\big(1 - \varepsilon x(\theta)\big), \ x(0) = 1 \tag{9}
$$

Если решать задачу (9) обычным методом возмущений, то есть, искать решение в виде

$$
x(\theta) = x_0(\theta) + \varepsilon x_1(\theta) + \dots + \varepsilon^n x_n(\theta) + \dots,
$$
\n(10)

то имеем

$$
x_0(\theta) = (1 - \theta)^{-1}, \cdots, x_n(\theta) \sim (1 - \theta)^{-n-1} \ln^n (1 - \theta), \cdots \text{ m p \theta} \to 1 . \tag{11}
$$

Из (11) видно, что ряд (10) расходится в окрестности точки  $\theta = 1$  или  $t = \frac{1}{s}$ . Более точно, ряд (10) сходиться только на отрезке  $[0, \theta_0)$  где

$$
\theta_0 = 1 - \epsilon \left( \ln \frac{1}{\epsilon} - \ln \left( \ln \frac{1}{\epsilon} \right) + O(1) \right).
$$

Чтобы получить решение задачи (9) для любого  $\theta \in [0, \infty)$  вместо него рассмотрим униформизирующее уравнение

$$
\frac{dx(\xi)}{d\xi} = x^2(\xi), \frac{d\theta}{d\xi} = (1 - \varepsilon x(\xi))^{-1}, x(0) = 1, \theta(0) = 0 \tag{12}
$$

где  $\xi \in [0, \infty)$ . Решая это уравнение имеем

$$
x(\xi) = (1 - \xi)^{-1} \theta = \xi - \varepsilon \ln \frac{1 - \xi - \varepsilon}{1 - \varepsilon}
$$
\n(13)

Это параметрическое решение не менее сложное, чем явное решение (3) так как  $x(\xi)$ имеет полюс в точке  $\xi = 1$ .

Теперь получим сходящееся разложение из параметрического представления (13).

Введем обозначение:

$$
\sigma = \frac{1-\theta}{\varepsilon} - 1 + \ln \frac{1-\varepsilon}{\varepsilon}; \quad \delta = \frac{1-\xi}{\varepsilon} - 1 \tag{14}
$$

Тогда второе выражение в (14) запишется в виде

$$
\delta e^{|\delta|} = e^{\sigma} = \rho \tag{15}
$$

Если 0 ≤  $\theta$  ≤ 1, то  $\sigma \to +\infty$  ( $\rho \to +\infty$ ) при  $\varepsilon \to 0$  и решение уравнения (15) разлагается в схоляший ряд 5

$$
\delta = \sigma - \ln \sigma + \sum_{i+j=0}^{\infty} a_{ij} \widetilde{\alpha}^i \widetilde{\beta}^j, \quad \widetilde{\alpha} = \frac{1}{\sigma}, \widetilde{\beta} = \frac{\ln \sigma}{\sigma},\tag{16}
$$

где  $a_{ii}$  -такие же постоянные, как и в (6) . Используя (13) и (14), а затем возвращаясь к переменным у, t имеем

$$
y(t) = \left[1 - t\varepsilon + \varepsilon \ln \frac{1-\varepsilon}{\varepsilon} - \varepsilon \ln \left(\frac{1-\varepsilon t}{\varepsilon} - 1 + \ln \frac{1-\varepsilon}{\varepsilon}\right) + 0(\varepsilon)\right]^{-1}
$$
(17)

B случае  $\theta > 1$  параметр  $\rho$  в (15) становится малым при малом  $\varepsilon$ . Поэтому решение уравнения (15) разлагается в ряд по степеням

$$
\delta = \rho + \delta_2 \rho^2 + \delta_3 \rho^3 + \cdots \tag{18}
$$

где  $\delta_k$  определяются подстановкой (18) в (15). Используя (14) и (13) возвращаясь к переменным у, t имеем

$$
y(t) = \varepsilon + \left[\varepsilon + (1 - \varepsilon) \exp(\frac{1 - \tau}{\varepsilon} - 1) + \varepsilon \sum_{j=2}^{\infty} \delta j e^{j\zeta}\right]^{-1}, \qquad t > \frac{1}{\varepsilon}
$$

Замечание. Из (16) и (18) следует, что

$$
1 - \xi \sim \varepsilon \ln \frac{1 - \varepsilon}{\varepsilon}, \quad \text{ecли } \theta = \varepsilon t \le 1,
$$
\n
$$
1 - \xi \sim \varepsilon + (1 - \varepsilon)e^{\frac{1 - \theta}{\varepsilon} - 1}, \quad \text{ecли } \theta = \varepsilon t > 1.
$$

Отсюда вытекает эквивалентность задачи (1) и (18).

#### Заключение

Начиная с момента  $t = t_0 = t_0(\varepsilon) = \frac{1}{s} - \ln \frac{\varepsilon}{1 - s}$ ,  $y = y_0 \sim 0.659046$  происходит быстрый переход к устойчивой точке  $y=1$ .

## Литература

- 1. Reiss. S.L. New asymptotic methods for jump phenomens SIAM J.Appl. Math., 1980, v.39, No<sub>2</sub>3, P.440-455
- 2. R Kassoy A note on asymptotic methods for jump phenomena. SIAM J. Apll. Math., 1982, v. 42 № 3, P. 926-932.
- 3. Алымкулов К. The method of uniformization and justification of Lighthill method (in Russian). Izvestia AN KyrgSSR, 1981, № 1. pp. 35-38.
- 4. Alymkulov K and Tursunov T.D Perturbed Differential Equations with Singular Points in book "Recent Studies in Perturbation Theory", Chapter 1, Edited by Dimo I. Uzunov, , Publisher InTech, 2017.

 $\ast$  $\mathbf{k}$  $\ast$  УДК519.928

# АНАЛИТИКАЛЫК ФУНКЦИЯЛУУ ВОЛЬТЕРРА ТИБИНДЕГИ ТЕҢДЕМЕЛЕРДИН ИЗИЛДӨӨСYН АЛГОРИТМДӨӨ

# АЛГОРИТМИЗАЦИЯ ИССЛЕДОВАНИЯ УРАВНЕНИЙ ТИПА ВОЛЬТЕРРА С АНАЛИТИЧЕСКИМИ ФУНКЦИЯМИ

## ALGORITHMIZATION OF INVESTIGATION OF VOLTERRAEQUATIONS WITH ANALYTICAL FUNCTIONS

## *Панков П. С. - КР УИА корр.-мүчөсү, Кыргызстан, Бишкек ш. e-mail: [pps5050@mail.ru](mailto:pps5050@mail.ru) Мураталиева В. Т. - ф.-м.и.к., доцент, Кыргызстан, Жалал-Абад ш. e-mail: [vmuratalieva70@mail.ru](mailto:vmuratalieva70@mail.ru)*

*Аннотация:* Аналитикалык функциялуу Вольтерра тибиндеги теңдемелерди изилдөө үчүн даражалуу катарлардын усулунколдонууда айырмалык теңдемелердинчексиз системалары пайда болот. Эгерде мындай система өтө татаал болсо, анда далил боло алуучу эсептөө усулдугунун төмөнкүыкмасы сунуш кылынат."Чектелбеген" система "чектелген бөлүккө" жана "чектелбеген, бирок жөнөкөй бөлүккө" бөлүнсө болот. Андан кийин компьютер татаал "чектелген бөлүктү" ыңгайлуу түрдө көрсөтөт. Бул көрүнүш боюнча адис теңдеме жөнүндө корутунду чыгарат.

*Аннотация:* При применении метода степенных рядов к уравнениям типа Вольтеррас аналитическими функциями возникают бесконечные системы разностных уравнений. Если такая система - слишком сложная, то предлагается следующий прием методики доказательных вычислений.«Неограниченную» систему нужно разделить на «ограниченную часть» и «неограниченную, но простую часть». Далее, компьютер представляет сложную «ограниченную часть» в удобном виде. По этому виду специалист делает вывод об уравнении.

*Annotation:* While applying of the method of power series to Volterra equations with analytical functions infinite systems of difference equations arise.If such system is too complicate then the following technique of the methodic of validating computations is proposed. The "unbounded" system is to be divided into "bounded part" and "unbounded but simple one". Further, computer presents the complicated "bounded part" in an appropriate form. An expert makes a conclusion on the equation by this form.

*Ачкыч сөздөр:* Вольтерра түрүндөгү теңдеме, алгоритмдөө, аналитикалык функция, даражалуу катар, далил боло алуучу эсептөө, интегро-дифференциалдык теңдеме

*Ключевые слова:* Уравнение типа Вольтерра, алгоритмизация, аналитическая функция, степенной ряд, доказательные вычисления, интегро-дифференциальное уравнение

*Keywords:* Volterra equation, algorithmization, analytical function, power series, validating computations, integro-differential equation

## **1. Кириш сөз**

Вольтерра түрүндөгү теңдеменин эң жалпы касиети төмөнкүдөй: "Азыркы" "өткөнгө", бирок "келечекке" эмес, байланыштуу. Математикада ал касиет баштапкы маселенин корректтүүлүгүн камсыз кылат.

Далил боло алуучу эсептөөусулдугу [1] төмөнкү теоремада негизделет. "Алгоритмче" компакттуу мейкиндикте "алгоритмче" үзгүлтүксүз функциянын эң чоң (эң кичине) мааниси "алгоритмче" эсептелүүчү сан бар. Эгерде маселенин баштапкы

мейкиндиги компакттуу эмес болсо (мисалы, чектелбеген болсо), анда кээ бир ыкма сунуш кылынат. Алардын бири "чектелбеген" объектти "чектелген бөлүккө" жана "чектелбеген, бирок жөнөкөй бөлүккө" бөлүүжана "чектелбеген, бирок жөнөкөй бөлүккө" бөлүнөт. Андан кийин компьютер татаал "чектелген бөлүктү" иштеп даяр кылат.

Биз аналитикалык функциялууүчүнчү түрүндөгү сызыктуу Вольтерра тибиндеги интегро-дифференциалдык теңдемелерге бул ыкманы колдонууну [3]-[7]сунуш кылдык. Алар даражалуу катарлардын усулун колдонууда айырмалык теңдемелердин чексиз системаларына келтирилет. Пайда болгон чексиз системаларда кээ бир баштапкы теңдеме ар түрдүү жана татаал учурда компьютер менен изделинет, башкалар бир калыптагы.

[8] макалада биз сызыктуу теңдемелерлердин өзгөчөлүктөрүн карадык.

Бул макалада биз ар түрдүү үчүнчү түрүндөгү Вольтерра тибиндеги сызыктуу интегро-дифференциалдык скалярдык жана матрицалык-вектордук теңдемелергебул ыкманы колдонуунужана дал келген алгоритмди көрсөтөбүз.

 $Du(t) = u'(t)$  дифференциалдык операторун жана  $D^{-}$  $\int_0^{\infty} u(s)ds$  Вольтерра тибиндеги интегралдык операторун жана даражаларын колдонобуз.

 $D$  операторунун даражалары " $(0 \le m < n) \implies (D^n(t^m) = 0)$ " касиетине ээ:

Ал касиеттин себебинен айырмалык теңдемелер чексиз системаларынын кээ бир баштапкы теңдемелери "сейрек", кийинки теңдемелеринен айырмаланат.

Бардык теңдемелер жана чыгарылыштар оң жарым огунда каралат.

Белгилүү

$$
f(t) = \sum_{k=0}^{\infty} f_k t^k, v(t) = \sum_{k=0}^{\infty} g_k t^k
$$
 (1)

функцияларын, белгисиз

$$
u(t) = \sum_{k=0}^{\infty} u_k t^k, v(t) = \sum_{k=0}^{\infty} v_k t^k
$$
 (2)

функцияларын (теңдемелердин чыгарылыштарын) катар түрүндө карайбыз.

(2) катар(лар)дын жыйналуучулугу (1) катар(лар)дын жыйналуучулугу менен бирдей даражада экендигин далилдеш керек.

Берилген турактуулар - анык сандар,  $\lambda$  – анык параметр деп эсептейбиз.

### **2. Скалярдык теңдемелерге катарлар усулун колдонуу**

*1-мисал:*

$$
t^3Du(t) + \lambda D^{-1}u(t) = f(t). \tag{3}
$$

Теңдемеге *t=0* деп, аналитикалык чыгарылышка ээ болунун зарыл шарты: *f(0)=0.*

Муну, (1) жана (2) барабардыктарды (3) теңдемегекоюп, төмөнкүгө ээболобуз:

$$
t^{3}(u_{1}+2u_{2}t+\dots)+\lambda\left(u_{0}t+\frac{1}{2}u_{1}t^{2}+\dots\right)=f_{1}t+f_{2}t^{2}+\dots
$$

Пайда болгон чексиз системанын биринчи жана экинчи айырмалык теңдемелери

$$
\lambda u_0 = f_1, \frac{1}{2}\lambda u_1 = f_2
$$

«сейрек», кийинкилери  $u_1 + \frac{1}{2}$  $\frac{1}{3}\lambda u_2 = f_3$ , 2 $u_2 + \frac{1}{4}$  $\frac{1}{4}\lambda u_3 = f_3$ ,  $3u_3 + \frac{1}{5}$  $\frac{1}{5}\lambda u_4 = f_4$ , ... «биркалыптагы».

Ошентип, биз далилдедик:

**1-Теорема**. Эгерде  $\lambda \neq 0$  болсо, анда (3) теңдеме аналитикалык жалгыз чыгарылышка ээ. Башка учурда ал теңдеме же чексиз көпчыгарылышка ээ, же аналитикалык чыгарылышка ээ эмес.

*2-мисал:*

$$
t^4 D^2 u(t) + \lambda D^{-1} u(t) = f(t).
$$
 (4)

(1) жана (2) барабардыктарды (4) теңдемеге коюп, төмөнкүгө ээ болобуз:

$$
t^{4}(2u_{2} + 6u_{3}t^{2} + ...) + \lambda \left( u_{0}t + \frac{1}{2}u_{1}t^{2} + ... \right) = f_{1}t + f_{2}t^{2} + ...
$$

Пайда болгон чексиз системанын биринчи жана экинчи айырмалык теңдемелери

$$
\lambda u_0 = f_1, \qquad \frac{1}{2}\lambda u_1 = f_2, \qquad \frac{1}{3}\lambda u_2 = f_3
$$

«сейрек», кийинкилери

$$
2u_2 + \frac{1}{4}\lambda u_3 = f_3, 6u_3 + \frac{1}{5}\lambda u_4 = f_4, ...
$$

«биркалыптагы».

Ошентип, биздалилдедик:

**2-Теорема**. Эгерде $\lambda\lambda\neq0$  болсо, анда (4) теңдеме  $A$  мейкиндигинде жалгыз чыгарылышка ээ болот. Башка учурда ал теңдеме чексиз көп чыгарылышка ээ, же аналитикалык чыгарылышка ээ эмес.

$$
t^{m}(D^{m-1} + D^{m-2}a_2 + ... + a_m)u(t) + \lambda D^{-1}u(t) = f(t)
$$
\n(5)

жалпытеңдемесин карайлы.

Дал келген чексиз системанын *(m 1)* баштапкы айырмалык теңдемеси "сейрек" болот.

#### **3. Матрицалык-вектордук теңдемелерге катарлар усулун колдонуу**

$$
t^{3} \begin{pmatrix} a_{11} & a_{12} \ a_{21} & a_{22} \end{pmatrix} D \begin{pmatrix} u(t) \ v(t) \end{pmatrix} + \lambda D^{-1} \begin{pmatrix} u(t) \ v(t) \end{pmatrix} = \begin{pmatrix} f(t) \ g(t) \end{pmatrix}.
$$
 (6)

Теңдемелер системасын карайлы.

(1) ди (6) га коёбуз:

$$
t^{3}(a_{11}(u_{1} + 2u_{2}t + \cdots) + a_{12}(v_{1} + 2v_{2}t + \cdots)) +
$$
  
\n
$$
+ \lambda \int_{0}^{t} (u_{0} + u_{1}s + u_{2}s^{2} + \cdots) ds = f_{1}t + f_{2}t^{2} + f_{3}t^{3} + \cdots
$$
  
\n
$$
t^{3}(a_{21}(u_{1} + 2u_{2}t + \cdots) + a_{22}(v_{1} + 2v_{2}t + \cdots)) +
$$
  
\n
$$
+ \lambda \int_{0}^{t} (v_{0} + v_{1}s + v_{2}s^{2} + \cdots) ds = g_{1}t + g_{2}t^{2} + g_{3}t^{3} + \cdots
$$
  
\n
$$
\theta \text{srepre6y3:}
$$
  
\n
$$
a_{11}(u_{1}t^{3} + 2u_{2}t^{4} + \cdots) + a_{12}(v_{1}t^{3} + 2v_{2}t^{4} + \cdots) +
$$
  
\n
$$
+ \lambda \left(u_{0}t + \frac{1}{2}u_{1}t^{2} + \frac{1}{3}u_{2}t^{3} + \cdots\right) = f_{1}t + f_{2}t^{2} + f_{3}t^{3} + \cdots
$$
  
\n
$$
a_{21}(u_{1}t^{3} + 2u_{2}t^{4} + \cdots) + a_{22}(v_{1}t^{3} + 2v_{2}t^{4} + \cdots) +
$$

$$
+\lambda \left(v_0 t + \frac{1}{2} v_1 t^2 + \frac{1}{3} v_2 t^3 + \cdots \right) = g_1 t + g_2 t^2 + g_3 t^3 + \cdots
$$

 аргументинин алдындагы бирдей даражадагы коэффициенттерди барабарлап, төмөнкү алгебралык теңдемелер чексиз системасын чыгарып алабыз:

Биринчи төрт

$$
\lambda u_0 = f_1; \lambda v_0 = g_1; \frac{1}{2}\lambda u_1 = f_2; \frac{1}{2}\lambda v_1 = g_2; \tag{7}
$$

"сейрек" теңдемеси, кийинкилери

$$
a_{11}u_1 + a_{12}v_1 + \frac{1}{3}\lambda u_2 = f_3; a_{21}u_1 + a_{22}v_1 + \frac{1}{3}\lambda v_2 = g_3;
$$
  

$$
2(a_{11}u_2 + a_{12}v_2) + \frac{1}{4}\lambda u_3 = f_4; 2(a_{21}u_2 + a_{22}v_2) + \frac{1}{4}\lambda v_3 = g_4;
$$
 (8)

…

…

$$
k(a_{11}u_k + a_{12}v_k) + \frac{1}{k+2}\lambda u_{k+1} = f_{k+2}; k(a_{21}u_k + a_{22}v_k) + \frac{1}{k+2}\lambda v_{k+1} = g_{k+2};
$$

**3-Теорема**. Эгерде  $\lambda \neq 0$  болсо, анда (6) теңдемелер системасы аналитикалык жалгыз чыгарылышка ээ. Башка учурда ал теңдемелер системасы же чексизчыгарылышка ээ, же аналитикалык чыгарылышка ээ эмес.

Ошондой эле жалпы эки өлчөмдүүвектордук-матрицалык

$$
t^m \sum_{k=1}^{m-1} {a_{m11} \choose a_{m21}} {a_{m12} \choose a_{m22}} D^k {u(t) \choose v(t)} + \lambda D^{-1} {u(t) \choose v(t)} = {f(t) \choose g(t)} (9)
$$

теңдемелер системасы жана жалпы көп өлчөмдүү вектордук-матрицалык

$$
t^m \sum_{k=1}^{m-1} \begin{pmatrix} a_{m11} & \dots & a_{m1n} \\ \dots & \dots & \dots \\ a_{mn1} & \dots & a_{mnn} \end{pmatrix} D^k \begin{pmatrix} u_1(t) \\ \dots \\ u_n(t) \end{pmatrix} + \lambda D^{-1} \begin{pmatrix} u_1(t) \\ \dots \\ u_n(t) \end{pmatrix} = \begin{pmatrix} f_1(t) \\ \dots \\ f_n(t) \end{pmatrix} (10)
$$

теңдемелер системасыкарала алат.

#### **4. Алгоритмди жазуу**

Оң бөлүгүндө *f(t)* аналитикалык функцияларга жана сол бөлүгүндө *K* төмөнкү кошулуучуларга

 $b_k t^{p_k} D^m$ (11)

ээ болгон скалярдык теңдемелер каралып жатат.

*u[n]* даражалуу катардын коэффициенттери үчүн чексиз теңдемелер системаларын башталышын түзгөн алгоритм тургузулду. Алгоритм берилген:

*K-* натуралдык сан;

*pk –*терс эмесбүтүн сандар;

*mk, bk,, k=1.. K -* бүтүн сандар;

*f[n]* даражалуу катардын коэффициенттери менен иштейт.

АЛГОРИТМ

- 1) Операторлордунсанынбелгилөө үчүн *K*натуралдык санды киргизип коюш керек.
- 2) *k=1..K* үчүн ырааттуулугу менен киргизип коюш керек:

*b<sup>k</sup>* – нолго барабар болбогон бүтүн сан – оператордогу сандык коэффициент; *pk*-терс эмесбүтүн сан;

*mk–* бүтүн сан.

3)  $u(t) = u[0] + u[1]t + ...$  функция үчүн келип чыккан интегро-дифференциалдык теңдемени сүрөттөш керек.

 $b_k = -l$  жана $b_k = l$  үчүрлары;

 $p_k = 0$  жана $p_k = 1$ учурлары;

 $m_k = -1$ ,  $m_k = 0$  жана $m_k = 1$ үчүрлары

кабылалынганжазылуучутартиптеринеылайык бөлөк сүрөттөлөт.

4) Интегро-дифференциалдык теңдемеге келтирген айырмалык теңдемелердин системасын сүрөттөш керек

### *Теңдеменин мисалы жана теорема*

Venera Ordinary IDE 2017 Input number of summands  $2 \le K \le 5$ : 3 Input coef.  $b[1]$ ,  $t^{\wedge}p[1]$ , int/dif m[1]: -1 2 2 Input coef.  $b[2]$ ,  $t^{\wedge}p[2]$ , int/dif m[2]: 1 1 0 Input coef.  $b[3]$ ,  $t^p[3]$ , int/dif m[3]: 9 3 -2 Equation  $-t^2 D^2 D^2 u(t) +t u(t) +9*t^3 (int_0^t D^2 u(s) ds = f(t)$  System of equations for coefficients  $-A( 2,n)$  u[n]  $+A( 0,n-1)$  u[n-1]  $+9*A(-2,n-5)$  u[n-5] = f[n] First equations for coefficients  $0 = f[0]$  $+0!/0!$  \* u[ 0] = f[ 1]  $-2!/0! * u[2] +1!/1! * u[1] = f[2]$  $-3!/1! * u[3] +2!/2! * u[2] = f[3]$  $-4!/2! * u[4] +3!/3! * u[3] = f[4]$  $-5!/3! * u[5] +4!/4! * u[4] +9*0!/2! * u[0] = f[5]$  $-6!/4! * u[ 6] +5!/5! * u[ 5] +9*1!/3! * u[ 1] = f[ 6]$  $-7!/5! * u[ 7] +6!/6! * u[ 6] +9*2!/4! * u[ 2] = f[ 7]$  $-8!/6! * u[ 8] +7!/7! * u[ 7] +9*3!/5! * u[ 3] = f[ 8]$  $-9!/7! * u[9] +8!/8! * u[8] +9*4!/6! * u[4] = f[9]$  $-10!/8! * u[10] +9!/9! * u[9] +9*5!/7! * u[5] = f[10]$ ...

**4-Теорема.** Эгерде  $f(0)=0$ , анда $-t^2u''(t) + tu(t) + 9t^3 \int_0^t \int_0^s$  $\bf{0}$  $\boldsymbol{t}$  $\boldsymbol{0}$  $f(t)$ теңдеме  $u'(0)$  бирганакаалагантурактуудан көз каранды болгон аналитикалык чыгарылышка ээ.

#### **Адабияттар:**

- [1] Панков П.С. Доказательные вычисления на электронных вычислительных машинах. Фрунзе: Илим, 1978. - 179 с.
- [2]Вирченко Ю.П., Витохина Н.Н. Алгебра последовательностей коэффициентов степенных рядов аналитических функций // Научные ведомости. Серия математика, физика. 2010. № 11(82). - Вып. 19. - С. 28-61.
- [3] Панков П.С., Мураталиева В.Т. Cпектральные свойства линейных задач с аналитическими функциями // Доклады НАН КР, 2016, № 1. – C.11-14.

#### [4] Мураталиева В.Т.

CпектриликкасиеттериболгонүчүнчүтүрүндөгүсызыктууВольтерралыкинтегродифференциалдыктеңдемелерсистемасы // КР ЖАКыИн-тернет-журналы, 2016, № 4. - 7 б.

- [5]Muratalieva V. Spectral properties of Volterra linear integro-differential equations of the third kind of the first and second order // Abstracts of the V International Scientific Conference "Asymptotical, Topological and Computer Methods in Mathematics", Bishkek-Bozteri, 2016. - P. 34.
- [6]МураталиеваВ. Спектральныесвойствалинейныхуравненийсаналитическимифункциями. – Saarbrücken, Deutschland: LAP Lambert Academic Publishing, 2017. – 68 c.
- [7] Мураталиева В.Т. Использование степенных рядов для исследования линейных интегро-дифференциальных уравнений // Международный научный журнал "Наука. Образование. Техника" Кыргызско-Узбекского университета, 2017, № 3-4, с. 13-16.
- [8] Панков П.С., Мураталиева В.Т. Аналитикалыкфункциялуусызыктуутеңдемелердинизилдөөсyналгоритмдөө // Жалал-Абадмамлекеттикуниверситетининжарчысы (атайынчыгарылыш), 2018, № 2 (37). - 113-117-б.

\* \* \*

УДК 621. 373. 826.

# ШУМОВЫЕ ХАРАКТЕРИСТИКИ ИЗЛУЧЕНИЯ ОДНОЧАСТОТНОГО Нe - Ne ЛАЗЕРА ПРИ СОВМЕСТНОЙ НАКАЧКЕ ДВУМЯ СВЧ АВТОГЕНЕРАТОРАМИ

## RADIATION NOISE OF THE SINGLE-FREQUENCY HE-NE LASER AT THE JOINT PUMPING BY TWO ULTRA HIGH FREQUENCY AUTOGENERATORS

## ЭКИ ӨТӨ ЖОГОРКУ ЖЫШТЫКТАГЫ АВТОГЕНЕРАТОРЛОР МЕНЕН ДҮҮЛҮКТҮРҮЛГӨН БИР ЖЫШТЫКТУУ ГЕЛИЙ-НЕОН ЛАЗЕРИНИН НУРУНУН ЫЗЫ МҮНӨЗДӨМӨСҮ

## *Иманкулов З.И., к.ф.-м.н., доцент, ЖАГУ, e-mail: imankulovz@bk.ru*

**Аннотация:** Экспериментально показано, что синхронизация автогенераторов накачки устраняет радиотехнический шум, а также уменьшает ширину и амплитуду шума лазерного излучения He-Ne лазера на  $\lambda = 0.63$ мкм. Область синхронизации автогенераторов зависит от взаимной ориентации полосковых линий системы накачки.

**Аннотация:** Тажрыйбалык жол менен дүүлүктүрүүчү автогенераторлор синхрондук режимде иштегенде радиотехникалык ызыны жоготуусуну, ошондой эле 0,63 мкм толкун узундуктагы лазер нурунун ызысынын кеңдигин жана амплитудасын азайтуусун кёрсётщлдщ. Автогенераторлордун синхронизация аймагы дүүлүктүрүү системасынын электродторунун өз ара жайланышуусуна байланыштуу болот.

**Annotation:** It is shown experimental that synchronization of the auto generators of pumping eliminates the radio technical noise and also decreases the width and the amplitude of the laser radioactive noise of the He-Ne laser on  $\lambda = 0.63$  µm. The synchronization region is depended on the mutual orientation of the striped lines of pumping systems.

**Ключевые слова**: лазер, разряд, шум, поперечный, сверхвысокочастотный (СВЧ). **Ачкыч сөздөр:** лазер, дүүлүктүрүү, ызы, туурасынан, өтө жогорку жыштыктуу.

**Key words:** laser, digit, noise, transversal, is super-high-frequency (SHF).

При поперечной СВЧ накачке газовых лазеров успешно применяются автогенераторы, имеющие в качестве резонансного контура четвертьволновые полосковые линии, являющиеся одновременно электродами газового разряда [1,2]. На длинных трубках можно установить несколько таких автогенераторов, полосковые линии которых последовательно расположены оси трубки. Это один из способов, позволяющий создать улучшенную равномерность распределения тепловых источников и коэффициента усиления вдоль разрядной трубки, причем система накачки оказывается компактной и может быть расположена вместе с разрядной трубкой в одном корпусе. Ранее указывалось [2], что такие генераторы должны быть расстроены относительно друг - друга на несколько МГц. Такая система накачки обладает радиотехническим шумом, вызванным разностными частотами автогенераторов. Но, в процессе длительной работы или при изменении каких-либо параметров радиоэлементов такая расстройка может быть нарушена. Влияние изменения расстройки между автогенераторами может привести к различным режимам их работы, связанным с изменением взаимодействия между генераторами.

Большой научный и практический интерес представляет слабо освещенный в литературе вопрос о влиянии режима работы СВЧ автогенераторов на характеристики лазерного излучения. Нами исследованы различные режимы работы двух СВЧ автогенераторов и рассмотрены шумовые характеристики излучения одночастотного. Не - Nе лазера в этих режимах.

В эксперименте в качестве активного элемента лазера использовалась разрядная трубка с внутренним диаметром 2,3 мм и длиной 960 мм с газовой смесью 9Не : 1Nе при общем давлении 6,3 мм. рт. ст. [3]. СВЧ разряд поджигался двумя автогенераторами, колебательный контур которых включал себя четвертьволновые полосковые линии подсоединенные концами к базе и коллектору транзистора, и отрезок лазерной трубки, заключенный между этими полосками. Полоски накладывались по наружной поверхности разрядной трубки и ориентировались вдоль ее оси. Ширина медных полосок была 3 мм, общая длина линии одного СВЧ автогенератора 35 см, часть линии, прилегающая к трубке-28 см, толщина полосок 0,2 мм. Рассматривались две ориентации полосок: А свободный конец одной полосковой линии соседствует с замкнутым концом другой, Б свободными концами полоски обращены навстречу друг - другу. Расстояние между полосковыми линиями двух СВЧ генераторов накачки равнялось 7 мм. В качестве фотоприемника для регистрации лазерного излучения использовали ФЭУ-55 . Спектр колебаний СВЧ автогенераторов в области частот 100-110 МГц измерялся анализатором спектра С4-27. Синхронизированный режим работы двух СВЧ автогенераторов контролировался высокочастотным осциллографом C1-75. Низкочастотные шумы  $(0\div 200$ кГц) лазерного излучения измерялись анализатором С4-77. Он также использовался для наблюдения низкочастотного радиотехнического шума  $(0.700 \text{ kT})$ .

Прежде всего, исследовали режимы работы каждого автогенератора в отдельности (второй генератор в это время был отключен). Было обнаружено, что автогенератор мог работать в двух качественно различных режимах: стабильном и нестабильном. В стабильном режиме спектр отдельного автогенератора состоял из ряда дискретных гармоник кратных основной гармонике (~110 МГц), и форма колебаний представляла собой сумму гармоник. С изменением напряжения питания  $U_n$  от 5 до 30 В основная частота F автогенератора изменяется в пределах  $107\div 111$  МГц, причем величина частоты проходит через максимум.

При определенных значениях построечной емкости  $C_n$  и напряжения питания от 30 до 6 В СВЧ автогенератор переходил в нестабильный режим работы, характеризующийся широкой полосой частот СВЧ диапазона (~2 МГц) вокруг основного колебания и его гармоник, и рядом низкочастотных биений ( рис.1 а,б). Форма колебаний СВЧ автогенератора в этом режиме соответствовала релаксационным. На рис.1 в. представлен спектр низкочастотных шумов лазерного излучения, обусловленный шумом автогенератора. Эта характеристика была снята при накачке двумя СВЧ автогенераторами, разность частот которых была больше

2 МГц, причем один из них работал в стабильном режиме, а другой - в нестабильном.

Ширина низкочастотного спектра интенсивности лазерного излучения определяется, в общем случае, как полосой частот, способных модулировать концентрацию электронов, так и полосой низкочастотных флуктуаций лазерного излучения. Ширина спектра амплитудных хаотических флуктуаций интенсивности лазерного излучения может доходить до ~1МГц в зависимости от количества генерируемых мод, уровня превышения над порогом и коэффициента пропускания зеркал [4]. Теоретический расчет по определению ширину спектра колебаний концентрации электронов для пространственно однородного накачивающего ВЧ поля показали [5], что максимальная частота огибающей ВЧ поля накачки, которая беспрепятственно модулирует концентрацию электронов, порядка 43 кГц при температуре электронов 5 эВ. Это верхний предел на низкочастотные колебания лазерного излучения, обусловленные модуляцией концентрации электронов. В нашем случае ширина спектра лазерного излучения порядка 20 кГц, что и определяет пропускание низких частот в лазерное излучение.

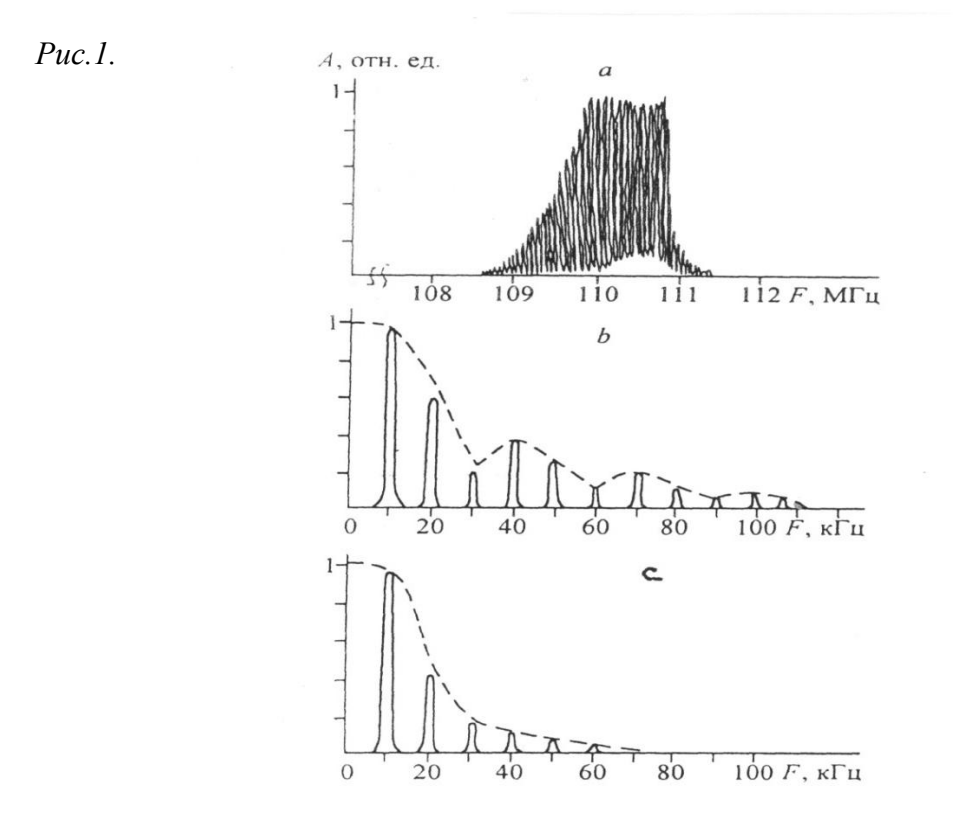

Влияние

нестабильного режима работы СВЧ автогенератора на лазерное излучение

а) Высокочастотный спектр СВЧ генератора.

б) Низкочастотный спектр СВЧ генератора.

в) Спектр низкочастотных флуктуаций лазерного излучения.

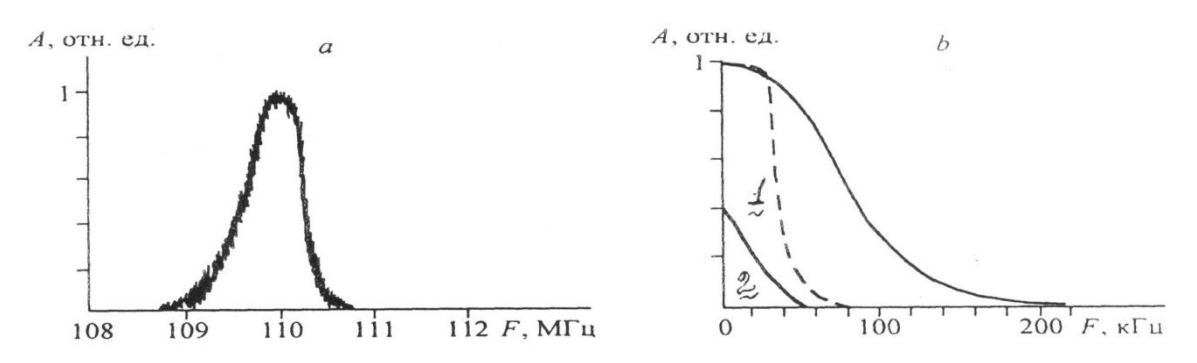

*Рис.2.* Спектр совместных колебаний СВЧ автогенераторов и шумов лазерного излучения. а) в области основного тона ~110 МГц.б) в низкочастотной области.

1. низкочастотный шум лазерного излучения при накачке автогенераторами в режиме частичного нестабильного захвата частоты.

2. при полной взаимной синхронизации частот автогенераторов накачки.

Следующий этап исследований касался совместной работы автогенераторов. При накачке обоими СВЧ автогенераторами из-за их взаимодействия друг с другом за счет антенного эффекта возможны различные режимы их совместной работы. Наблюдали четыре качественно различных режима. Режим 1 - несвязанная генерация, когда спектр совместной генерации СВЧ автогенераторов являлся аддитивной суммой спектров каждого отдельного автогенератора. Режим 2 - слабое взаимодействие автогенераторов, возникающее при расстройке их частот  $\Delta \omega / \omega \leq 2 \times 10^{-3}$ , где  $\omega$  -частота СВЧ поля накачки, -частота расстройки СВЧ поля накачки . При дальнейшем сближении частот СВЧ автогенераторов взаимодействие их усиливается и наступает режим 3 - частичный нестабильный захват частоты СВЧ автогенераторов, характеризующийся низкочастотным спектром (рис. 2 а,б). Эти низкочастотные флуктуации СВЧ мощности (до 50 кГц) обусловили высокий уровень шумов мощности лазерного излучения (рис. 2.б, 1). В нашем случае частичный взаимный захват частот автогенераторов возникает, когда  $\Delta \omega / \omega \approx 2 \times 10^{-4}$ - для такой ориентации полосок, когда свободный конец одной полоски соседствует с замкнутым концом другой (A), и  $\Delta\omega/\omega \approx 4\, \mathrm{x} 10^{-4}$  - когда полоски были обращены друг к другу (Б). Дальнейшее уменьшение разностной частоты приводит к режиму 4 - полной взаимной синхронизации (на частоте ~110 МГц). Этот режим наступает, начиная с  $\Delta\omega/\omega$  $\approx$ 1,7 х10<sup>-4</sup> - для случая ориентации А, и  $\Delta\omega/\omega \approx$ 3,4 х10<sup>-4</sup> - для случая Б. Уровень

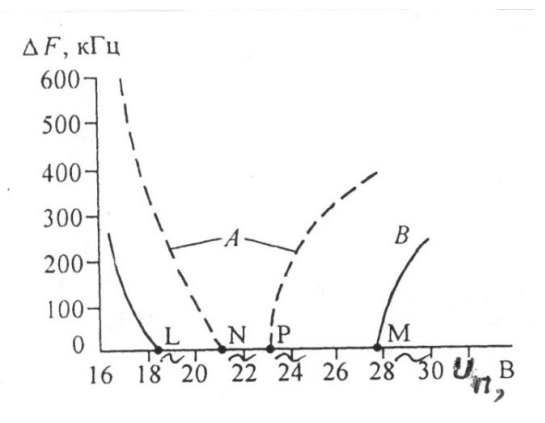

соответствующих низкочастотных колебаний лазерного излучения гораздо ниже, чем в режиме 3 (рис. 2 б, 2).

Рис.3. Зависимость разностной частоты  $\Delta F$  двух генераторов накачки от напряжения их питания:

- - - - - - - для ориентации А,

для ориентации Б.

На рис. 3 приведена область синхронизации в зависимости от напряжения питания СВЧ автогенераторов для двух ориентации полосок: NP- для ориентации А, LM - для ориентации Б.

Ограниченность диапазона напряжении питания U<sub>n</sub> при которых возможен полный взаимный захват автогенераторов, является следствием зависимости их разностной частоты от  $U_{\pi}$ . Последнее в свою очередь обусловлено, во-первых, зависимостью  $F(U_{\pi})$ , а во-вторых, не идентичностью радиоэлементов, использованных в автогенераторах, в результате чего  $F(U_n)$  для каждого автогенератора имеет свой вид, сохраняя, тем не менее, общую качественную зависимость.

Таким образом, можно сделать следующие выводы:

1. С изменением напряжения питания СВЧ автогенераторов накачки меняется не только интенсивность лазерного излучения (о чём было известно раньше), но и уровень его шума из-за нелинейного взаимолействия СВЧ автогенераторов лруг с лругом.

2. Использование синхронного режима работы СВЧ автогенераторов, накачивающих Не-Ne лазер, позволяет устранить радиотехнический шум, а также уменьшит низкочастотный шум лазерного излучения, обусловленный модуляцией плазмы в области частот до 40 K<sub>ri</sub>

3. Для увеличения и стабильности области синхронизации СВЧ автогенераторов необходимо ориентировать их полосковые линии свободными концами навстречу друг другу (режим Б).

## ЛИТЕРАТУРЫ:

 $1.$ Геллер В. М., Гриф Г. И., Хрусталев В. А. Использование газового СВЧ разряда в гелий-неоновых лазерах. //Автометрия. 1984. Т.1 С.35.

- 2. Асеев В. Ф. и др. // А. с. СССР Т 702988 от 19.06.78 г. ж МКИ 5: НОІ s 3/0975; опубл. 30 10 91 в бюл  $\sqrt{640}$
- 3. Иманкулов З.И, Мириноятов М.М Исследование одночастотного режима генерации в мощном Не-Ne лазере с поперечным СВЧ разрядом. // Журн. Прикладной Спектроскопии, 1997. Т.64. № 1. С. 116.
- 4. Тучин В.В.Флуктуации в газовых лазерах. Ч.1. Саратов: Изд-во Сарат. ун-та, 1981. 62с.
- 5. Иманкулов З.И. ТЕОРЕТИЧЕСКИЙ РАСЧЕТ ШИРИНУ СПЕКТРА КОЛЕБАНИЙ КОНЦЕНТРАЦИИ ЭЛЕКТРОНОВ В Не-Nе ЛАЗЕРЕ ПРИ ПОПЕРЕЧНОМ СВЧ РАЗРЯДЕ. // Вестник ЖАГУ, № 3(38), 2018, стр.3-6

## **УДК 004.75**

# ИСПОЛЬЗОВАНИЕ ЭЛЕМЕНТОВ АВТОМАТИЗИРОВАННОГО РАБОЧЕГО МЕСТА USING ELEMENTS OF AUTOMATED WORKPLACE

*Мусамир уулу Р. (ОшГУ, магистрант, [rus-m-osh@rambler.ru\)](mailto:rus-m-osh@rambler.ru) Абдимиталипова К.А. (ОшГУ, магистрант, [abdimitalipova.k@gmail.com\)](mailto:abdimitalipova.k@gmail.com)*

*Аннотация: В данной статье рассматриваются основы разработки сайта которое содержит данные о вакансий учреждений. Данные сохраняютсяв виде таблицы, запросы, отчеты, сервисы и.т.д.Определяется некоторые элементы и задачидля создания сайтов для вакансий.*

*Abstract: This article ediscusses the basic sof developing a sitethatcontainsdataonjobvacancies. The datais storedin the form of a table, queries, reports, services, etc. Identifies some of the element sandtasks for creating sites for jobs.*

*Ключевые слова: Трудовые ресурсы, трудоспособность, безработные, занятость, инфраструктура.*

*Keywords: Laborresources, workingcapacity, unemployed, employment, infrastructure.*

В данное время, когда компьютерные технологии являются частью человечество, всепотребности трудовых ресурсов и предложения можно организовать через сайты в глобальной сети интернеть. Передача и получения информации через сайты удобно и доступно всех кто использует сеть интернет. В условиях рыночной экономикии IT технологии везде требуются высококвалифицированные специалисты в оласти всех специальностей и очень много людей, не удовлетворяющих данным параметрами остаются без работы. Такие безработные обращаются к услугам таких сайтов вакансий и и ищут работыв сети интернета [1].

В большинстве стран обеспечением работы своих граждан и управлениями биржи труда страны управляю государство и государство осуществляют свою деятельность в области биржа труда под руководством Министерства труда или аналогичного ему органов. А также вместе государственными органамизанимаются частные организации и службы занятости. Они тоже эффективно работают и их деятельности очень высока[1,2].

Рассматриваемый нами сайт должен выполнят следующие основные задачи:

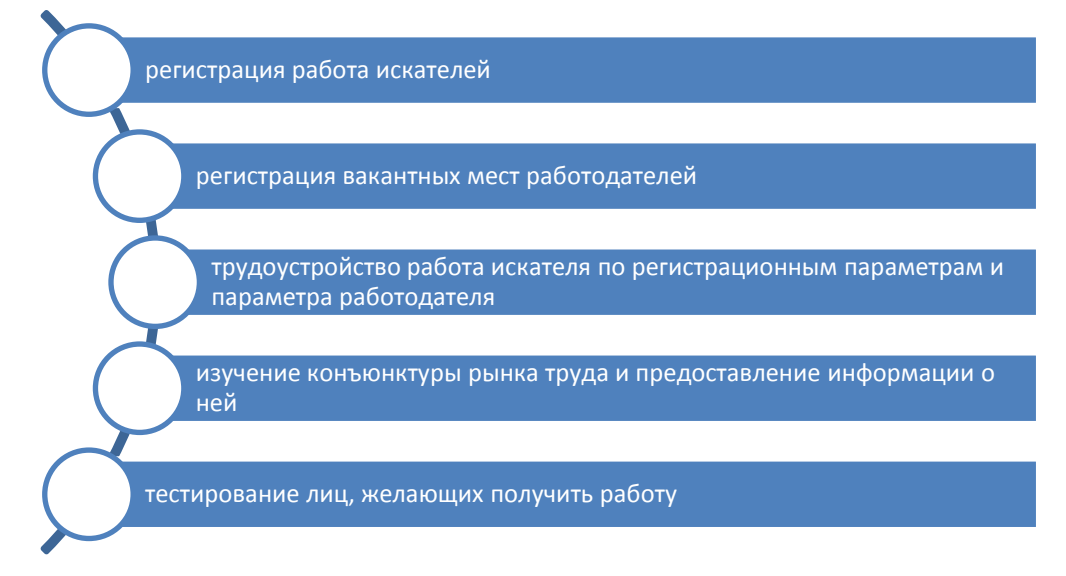

При создании данного сайта вакансий автоматизируется все действии и значительно сократится время и трудоемкость выполняемых операций.

Организация и обработка на компьютере информации по анализу потребностей и предложений на рынке трудовых ресурсов по городу Ош является актуальной задачей так как в современных условиях такой сайт не имеется в данное время[3,4].

Создаваемый сайт должен выполнять следующие задачи:

- использование информационной базы данных и анализа: получение информации, учет данных, хранение информации и представление ее для дальнейшей обработки сайтом;
- автоматизация расчетов показателей вакансий и трудовых ресурсов с использованием информационной базы данных: Система управлениями БД и программные коды;
- анализ и оценка результатов полученных расчетов и данных: составление и печать отчетов, фильтрация данных по выбору пользователя.
- составление документации для трудовых ресурсови составления отчетов по ним.
- А так же пользователи данного сайта может выполнять следующие действии:

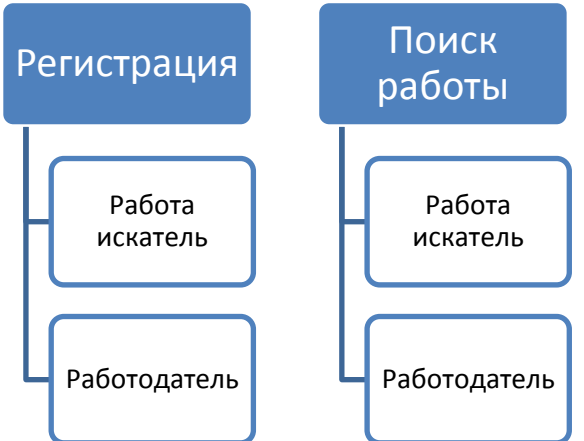

Основная информационная БД создаваемого нами сайта состоит из следующих элементов:

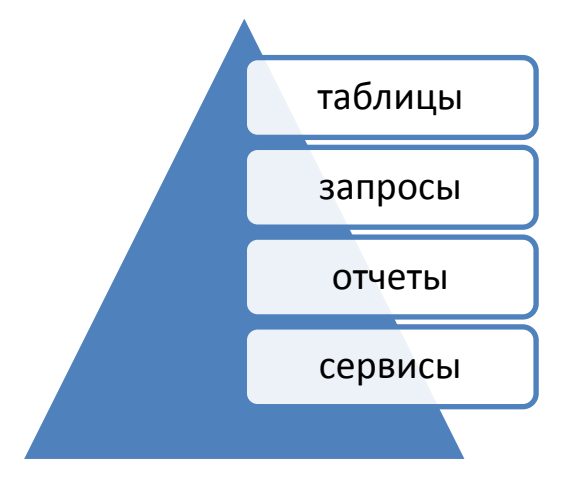

Таблицы в БД содержит в себе следующих таблиц:

- 1. Таблица «Безработные» содержится вся информация о зарегистрированных людях, ищущих работу по городу Ош;
- 2. Таблица «Визиты к работодателям» содержится информация о днях всех визитов к организацию и фирм;
- 3. Таблица «Вакансии работодателя» содержит данные о свободных рабочих местах на предприятиях, зарегистрированных на сайте;
- 4. Таблица «Договора с работодателями» содержит информацию о всех операциях на сайте найденных для работодателя работника;
- 5. Таблица «Договора с работа искателями» содержит информацию о всех операциях на сайте найденных для безработного работа;
- 6. Таблица «Тесты» содержит информацию о всех сданных тестов и результаты для работа искателя.

«Запросы» в базе данных содержит запросы для поиска подходящей вакансии, подходящего работника для вакансии и др., а также сортировочные запросы по одному из критериев, определяющих таблицы «Безработные», «Вакансии». Также имеется изменяемый запрос, который пользователь может откорректировать дня своих параметров, поиск по нескольким критериям.

Пункт «Отчеты» в БД содержит отчеты по анализу по всем запросам и таблицам, пользователь может сам дополнить отчеты своими с данными, нужными ему.

Пункт «Сервис» в БД содержит в себе:информацию о программе, справку.

# **Литература:**

Купеческий А., Бородулина М. и др. Золотые ступени карьеры. Ежегодный общероссийский справочник по карьере и трудоустройству.– М.: Купечество, 2006.– 384 с.

- 1. Крёнке Д. Теория и практика построения баз данных. 8-е изд. учеб. пособие. СПб.: Питер, 2003. – 800 с.
- 2. Тарасов В.Л. Программирование баз данных для Интернет. Учеб. метод. пособие. Н. Новгород: Изд-во ННГУ, 2007. – 100 с.
- 3. Щёкин Г.В. Основы кадрового менеджмента. 5-е изд., стереотип. К. : МАУП,  $2004. - 280$  c.

#### Приложение. Таблица 1. «Вакансии»

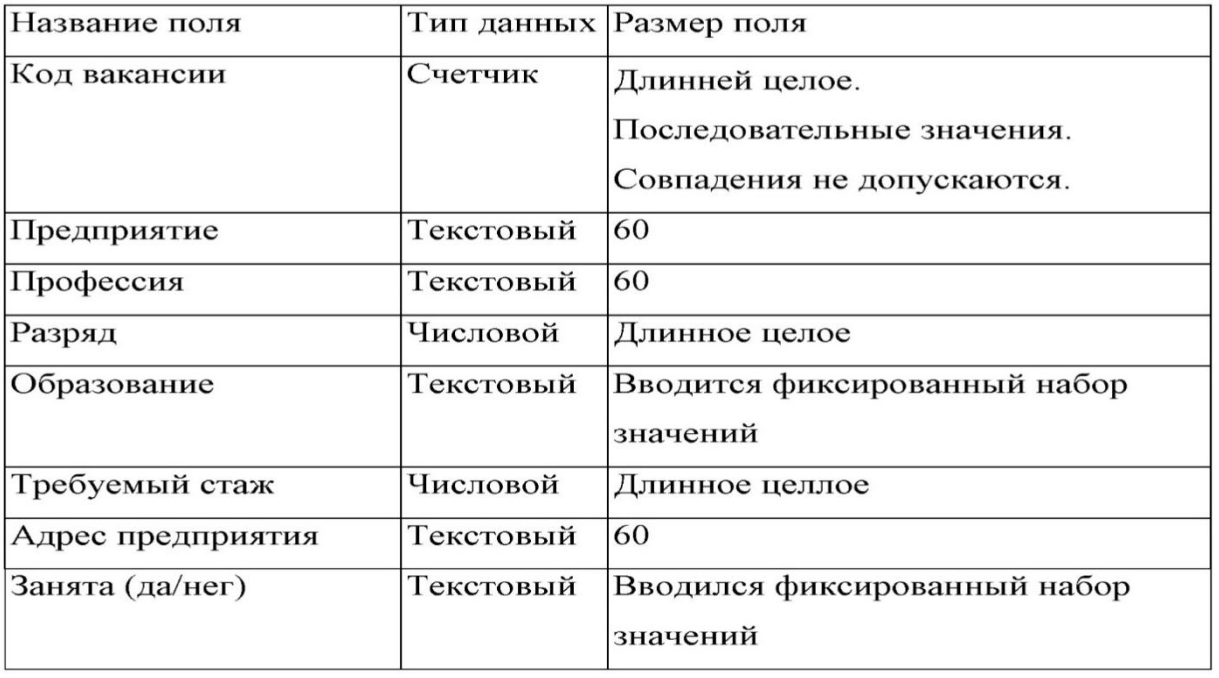

# Таблица 2. «Безработные»

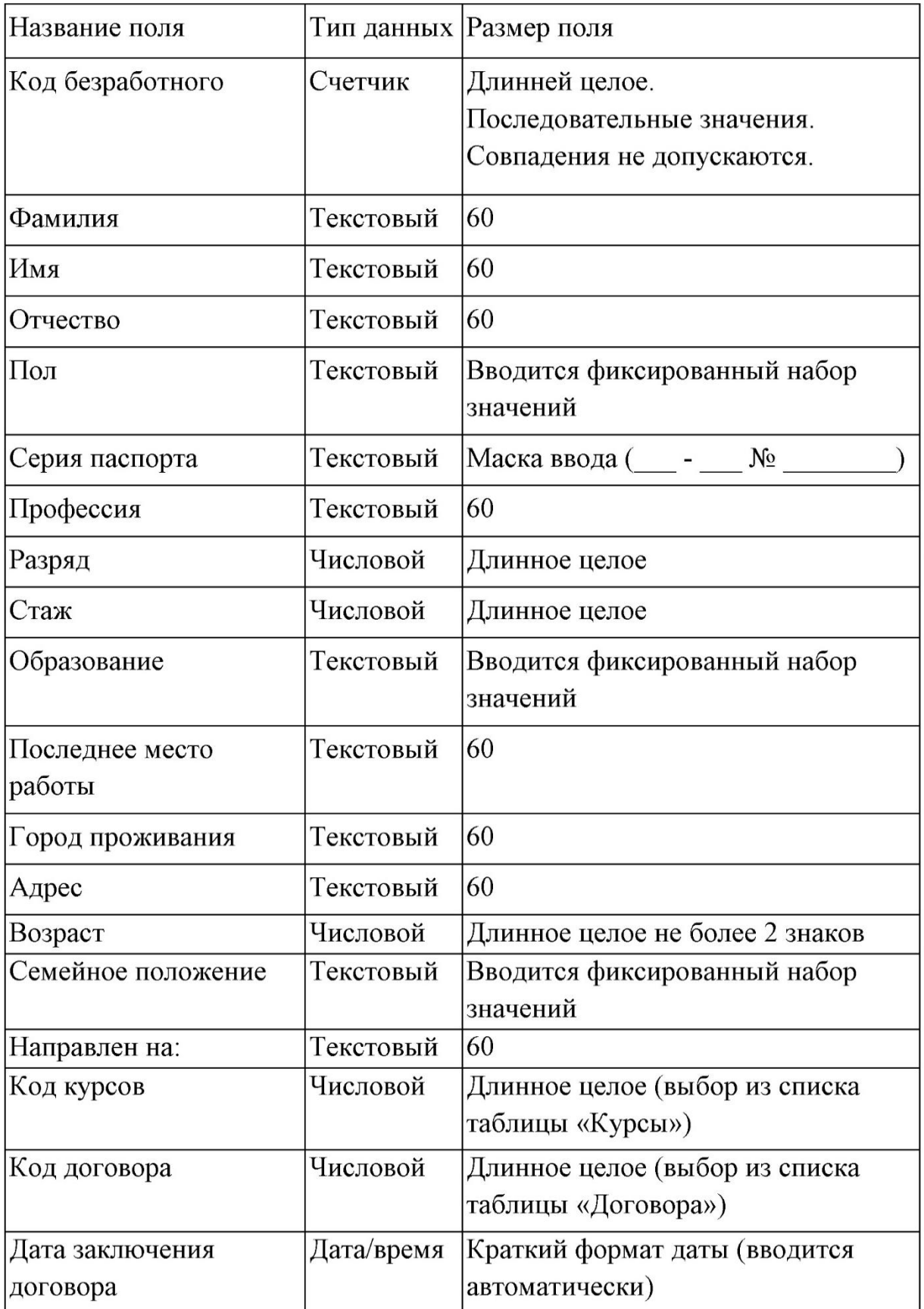

Таблица 3.«Пособия»

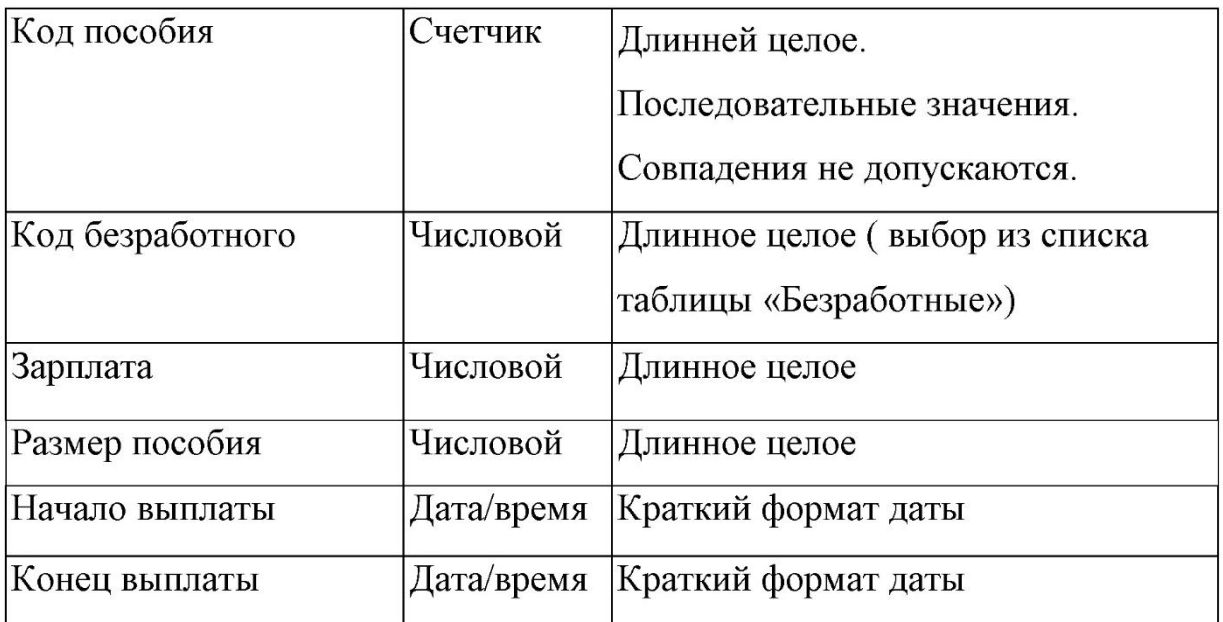

Таблица 4.«Визиты»

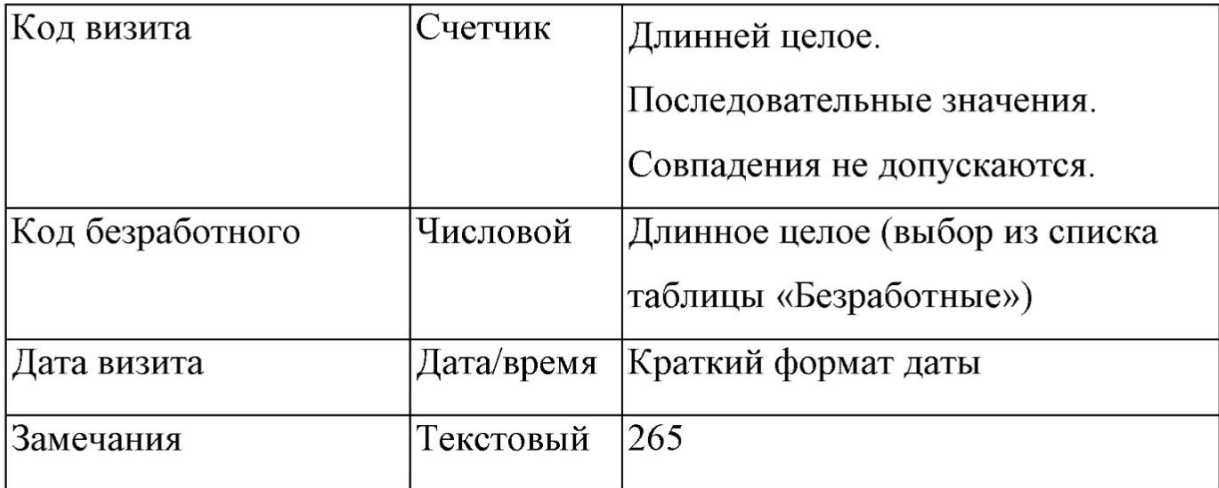

Таблица 5.«Договора»

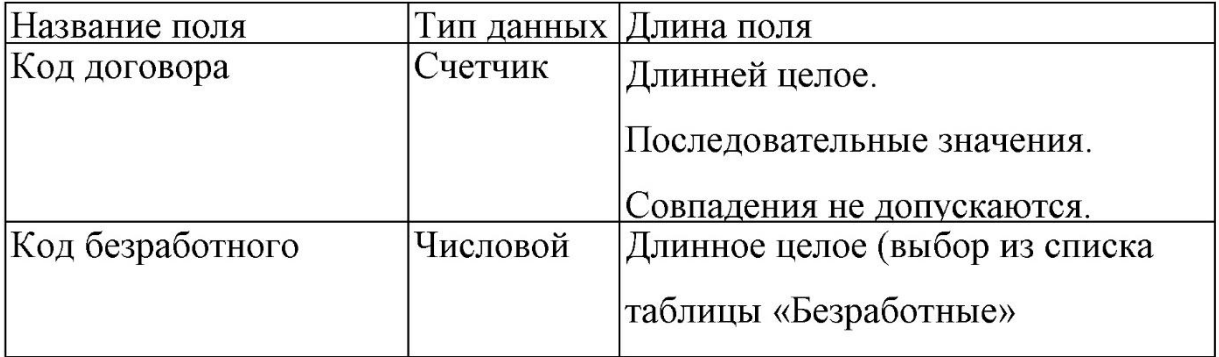